--- How to look at the abstract of English talks ---

Open the English program page at https://site2.convention.co.jp/jsnm-jsnmt2020/english/program/ and get the name of the presenter of the abstract you are interested in.

Open the abstract search page at https://confit.atlas.jp/guide/event/jsnm60jsnmt40/advanced

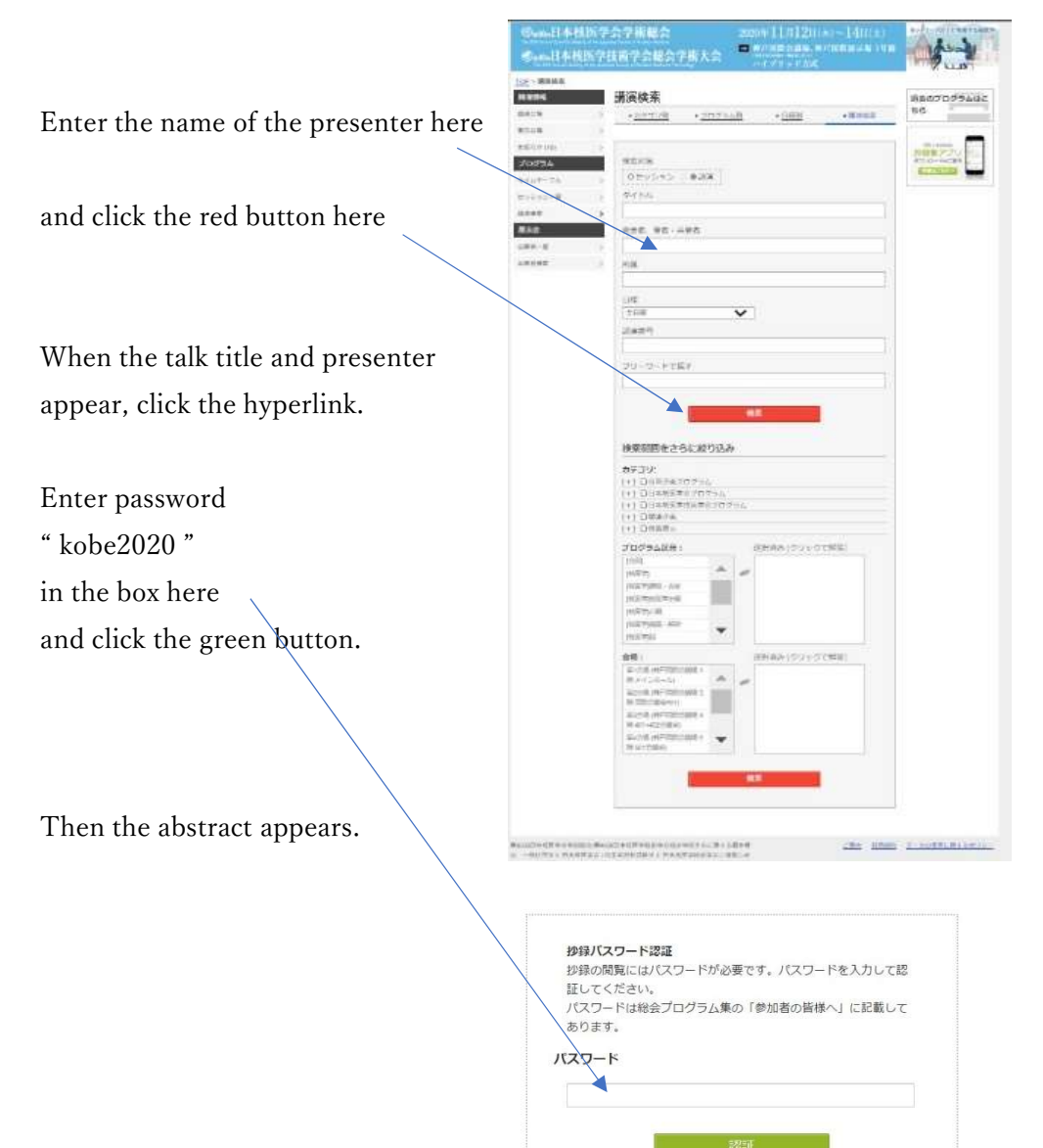